# **16. Weitere Abrechnungen und Auswertungen**

## **16.1 Umsatzsteuerabrechnung**

Wenn Eigentümer von Mietobjekten (oder auch WEG) gegenüber dem Finanzamt USt.-pflichtig sind und in ihren Objekten von ebenfalls USt.-pflichtigen Mietern Mieten inkl. USt. vereinnahmen, werden Sie als Verwalter häufig um die Abgabe der USt.-Voranmeldung im Namen dieser Eigentümer gebeten. Überprüfen Sie in diesen Fällen, ob die Übernahme dieser Aufgabe durch Sie für Dritte rechtens ist (Urteil Bundesfinanzhof vom 07.06.2017, II R 22/15 Buchhalter nicht zur Erstellung von USt.-Voranmeldungen berechtigt).

Auch, wenn Sie die USt.-Voranmeldung nicht selbst erstellen, sind die von Ihnen gebuchten Einnahmen/Ausgaben und die darin enthaltene USt. die Basis für die Bearbeitung durch die Steuerberater oder gehen als Teil in eine umfassende Unternehmensbuchhaltung ein. Um Daten ans Steuerbüro oder die Unternehmensbuchhaltung zu übergeben, führen Sie den gesamten Buchungsexport über die gleichnamige objektübergreifende Schnittstelle durch (siehe 7 Kapitel, 7.7 Schnittstelle Buchungsexport (DATEV)").

Um Daten in komprimierter Form zu übergeben, nutzen Sie die Funktion im Menüpunkt "Abrechnung"  $\rightarrow$  "Umsatzsteuerabrechnung".

Wählen Sie den gewünschten Abrechnungszeitraum (max.12 Monate) und anschließend die Art der Versteuerung, die für die Meldung des Eigentümers an das Finanzamt anzuwenden ist  $\rightarrow$  Sollversteuerung nach Fälligkeitsdatum

- $\rightarrow$  Sollversteuerung nach Abgrenzungsdatum (bilanzierend) oder
- $\rightarrow$  Ist- Versteuerung (Kleinunternehmen)

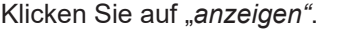

| A » Abrechnungen » Umsatzsteuerabrechnung » anzeigen         |   |                                                                                                    |              |            |                         |                                                                     |
|--------------------------------------------------------------|---|----------------------------------------------------------------------------------------------------|--------------|------------|-------------------------|---------------------------------------------------------------------|
|                                                              |   |                                                                                                    |              |            | Umsatzsteuerabrechnung  | USt.-pflichtige Fläche: Details<br>USt.-pflichtige Fläche: Historie |
| Umsatzsteuerabrechnung                                       |   |                                                                                                    |              |            |                         |                                                                     |
|                                                              |   |                                                                                                    |              |            |                         |                                                                     |
| $von \rightarrow 01.01.2017$<br>bis $\rightarrow$ 31.12.2017 |   | Versteuerung → V Soll-Versteuerung nach Fälligkeitsdatum<br>Soll-Versteuerung nach Abgrenzungsdatum (bilanzierend) |              | anzeigen   |                         |                                                                     |
| Erträge                                                      |   | Ist-Versteuerung nach Fälligkeits-/Wertstellungsdatum (Kleinunternehmen)                                           |              |            |                         |                                                                     |
| Kontoname                                                    |   | <b>Brutto</b>                                                                                                    | <b>Netto</b> | USt.       | anrechenbar             | anrechenbare USt.                                                   |
| 0,00%                                                        |   |                                                                                                    |              |            |                         |                                                                     |
| 060000 Miete                                                 |   | 1.686,66 €                                                                                                    | 1.686.66 €   | $0.00 \in$ |                         | $0.00 \in$                                                          |
| 060100 Betriebskosten-VZ                                     |   | 315.50 €                                                                                                    | 315.50 €     | $0.00 \in$ |                         | $0.00 \in$                                                          |
| 060200 Heizkosten-VZ                                         |   | 222.00€                                                                                                    | 222.00 €     | $0.00 \in$ |                         | $0,00 \in$                                                          |
| 060300 Garage                                                |   | 205,00 €                                                                                                    | 205,00€      | $0,00 \in$ |                         | $0,00 \in$                                                          |
| 060400 Stellplatz                                            |   | 78,50€                                                                                                    | 78,50€       | $0.00 \in$ |                         | $0{,}00 \in$                                                        |
| 060600 Einbauküchenzuschlag                                  |   | 15,00 €                                                                                                    | 15,00 €      | $0.00 \in$ |                         | $0{,}00 \in$                                                        |
| Summe                                                        | Σ | 2.522,66 €                                                                                                    | 2.522,66 €   | $0,00 \in$ |                         | $0{,}00 \in$                                                        |
|                                                              |   |                                                                                                    |              |            |                         | $\frac{1}{9}$                                                       |
| 19.00 %                                                      |   |                                                                                                    |              |            |                         |                                                                     |
| 060000 Miete                                                 |   | 571,99€                                                                                                    | 480,66 €     | 91,33 €    | 100,00%                 | 91,33 €                                                             |
| 060100 Betriebskosten-VZ                                     |   | 136,50 €                                                                                                    | 114,71€      | 21,79€     | 100,00 %                | 21,79€                                                              |
| 060200 Heizkosten-VZ                                         |   | 66,05€                                                                                                    | 55,50€       | 10,55€     | 100,00%                 | 10,55€                                                              |
| Summe                                                        | Σ | 774,54 €                                                                                                    | 650,87€      | 123,67€    |                         | 123,67 €                                                            |
|                                                              |   |                                                                                                    |              |            |                         |                                                                     |
| Summe Erträge                                                | Σ | 3.297,20 €                                                                                                    | 3.173,53 €   | 123,67€    |                         | 123,67€                                                             |
|                                                              |   |                                                                                                    |              |            |                         |                                                                     |
| Kosten                                                       |   |                                                                                                    |              |            |                         |                                                                     |
| Kontoname                                                    |   | <b>Brutto</b>                                                                                                    | <b>Netto</b> | USt.       | anrechenbar             | anrechenbare USt.                                                   |
| 19,00 %                                                      |   |                                                                                                    |              |            |                         |                                                                     |
| 042200 Abwasser                                              |   | 3.39E                                                                                                    | 2,85€        | $0.54 \in$ | Gew.-Anteil Stammdaten* | $0,15 \in$                                                          |
| 050000 Verwaltervergütung                                    |   | 140,16€                                                                                                    | 117,78€      | 22,38 €    | Gew.-Anteil Stammdaten* | 6,39€                                                               |
| Summe                                                        | Σ | 143,55 €                                                                                                    | 120,63€      | 22,92€     |                         | $6,54 \in$                                                          |
|                                                              |   |                                                                                                    |              |            |                         |                                                                     |
| <b>Summe Kosten</b>                                          | Σ | 143,55 €                                                                                                    | 120,63€      | 22,92€     |                         | $6,54 \in$                                                          |

Abb. 337: Umsatzsteuerabrechnung mit gebuchten Einnahmen und Ausgaben brutto, netto, USt.

Sie erhalten eine Übersicht der gebuchten Einnahmen/Ausgaben im Zeitraum gruppiert nach dem gebuchten USt.-Satz mit den Werten Brutto, Netto und USt.

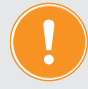

**Die USt. wird unabhängig von dem am Konto hinterlegten Steuersatz entsprechend dem beim Buchen verwendeten Steuersatz aus den jeweiligen Einzelbuchungen ermittelt. Damit ist die berechnete USt. genauer, es kommt zu weniger Rundungsdifferenzen.**

Je nach getroffener Auswahl wird für **Sollversteuerung** die gebuchte USt. der Sollstellungen und Rechnungen mit Fälligkeits- oder mit Abgrenzungsdatum im Auswertungszeitraum ausgewertet, unabhängig ob diese bezahlt sind oder es sich dabei um OP handelt. Die gebuchte USt. ist sofort an das Finanzamt abzuführen.

Dabei ist die Auswahl der Sollversteuerung nach Abgrenzungsdatum i. d. R. nur für bilanzierende Unternehmen zu wählen.

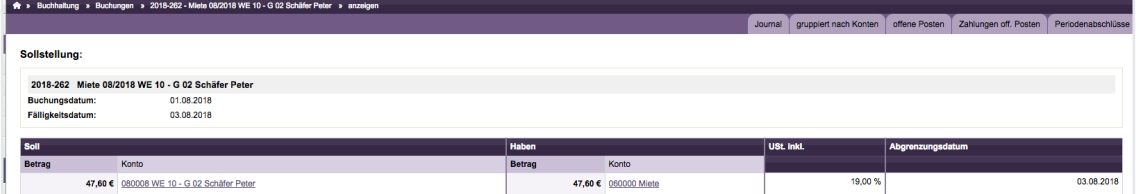

Abb. 338: Sollstellung mit 19% USt.

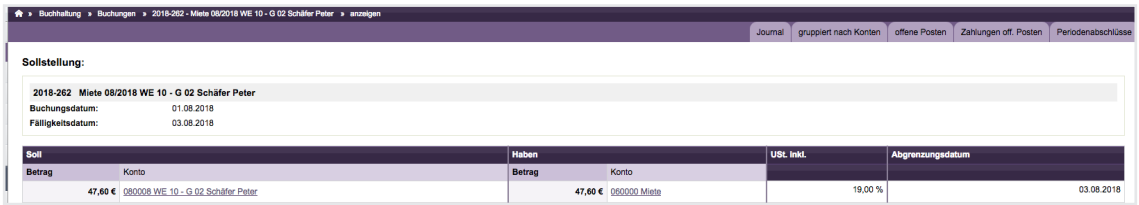

Abb. 339: Rechnung mit 19% USt.

Für die **Ist-Versteuerung** wird für Einnahmen die vereinnahmte USt. aus den Zahlungsbuchungen (gemäß Wertstellungsdatum) berechnet; vereinnahmte USt. ist erst nach tatsächlichem Geldfluss an das FA abzuführen. Für die in den Ausgaben enthaltene USt. (Vorsteuer) bleibt die Berechnung wie bei der Sollversteuerung auf Basis der gebuchten Rechnungen bestehen.

Die Auswahl der Ist-Versteuerung ist i. d. R. nur für Kleinunternehmen möglich, die dies mit dem Finanzamt vereinbart haben.

## **Für die Berechnung der anrechenbaren USt. (abzugsfähigen VSt.) gibt es mehrere Möglichkeiten.**

Sie können im Menüpunkt "Konten" am jeweiligen Ausgabenkonto

- 1. einen frei definierbaren **festen Prozentwert** zwischen 0% und 100% eingeben:
	- 0%, wenn die Kosten z.B. ausschließlich auf Wohnungsmieter umgelegt werden,
	- 100%, wenn die Kosten ausschließlich auf USt.-pflichtige Mieter umgelegt werden
	- einen individuellen Wert, wenn für Sie spezifische steuerliche Gegebenheiten gelten
- 2. oder die Berechnung entsprechend des USt.-pflichtigen **Gewerbeanteils** gemäß Stammdaten wählen.

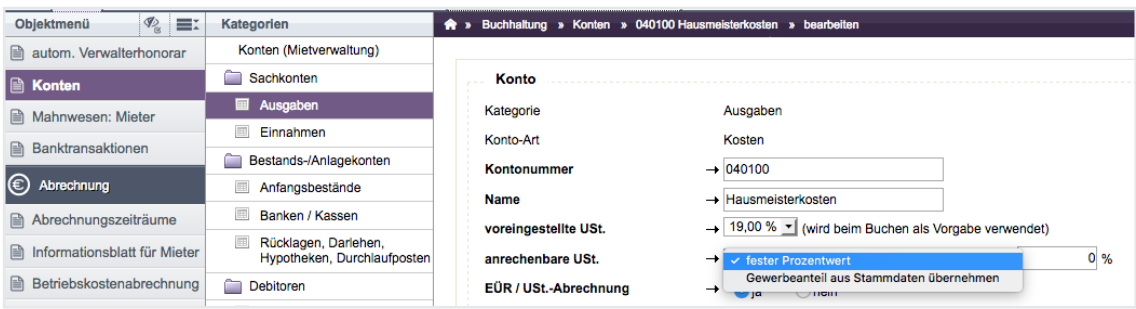

Abb. 340: Konto bearbeiten  $\rightarrow$  Einstellung der anrechenbaren USt. am Konto

Für die Berechnung gemäß *Schritt 2* wird der USt.-pflichtig vermietete Flächenanteil und die Leerstandfläche mit USt.-Option am Fälligkeits-/Wertstellungsdatum der jeweiligen Buchung zugrunde gelegt.

Der USt.-pflichtig vermietete Flächenanteil richtet sich nach den Steuerangaben und der Dauer des mit der Verwaltungseinheit verknüpften Mietvertrages.

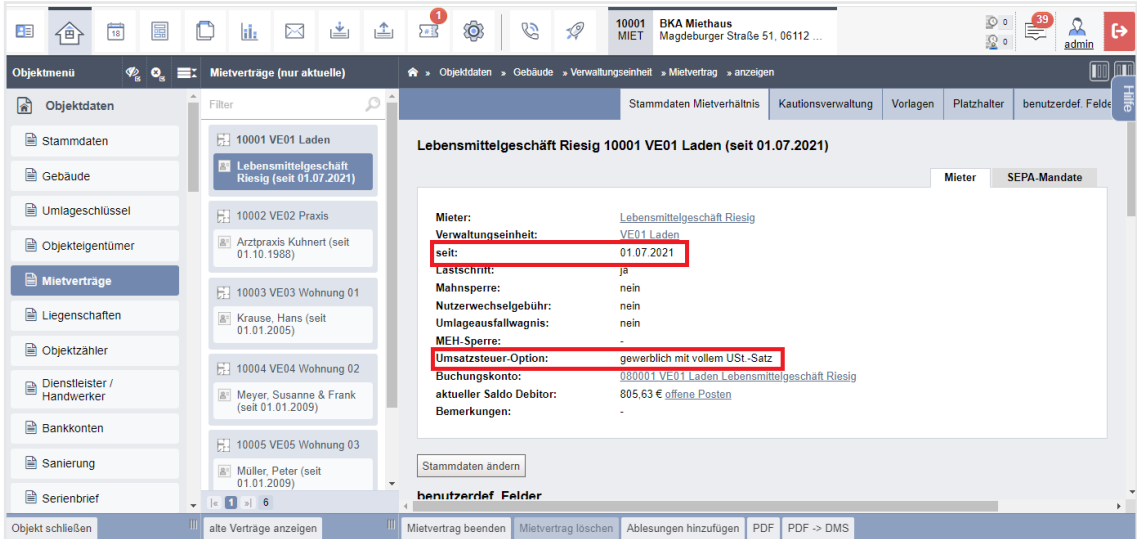

Abb. 341: Mietvertrag mit Steueroption und Vertragsdauer

Die USt.-Option des Leerstandflächenanteils richtet sich nach den Steuerangaben und deren zeitlich begrenzter Gültigkeit an der VE.

Gemäß § 9 Abs. 2 UStG kann der Fläche einer VE auch während ihres Leerstandes die steuerliche Option zugeordnet bleiben, wenn die USt.-pflichtige Vermietungsabsicht dem Finanzamt glaubhaft nachgewiesen werden kann.

In den Stammdaten der VE kann die USt.-Option mit dem Bearbeitungssymbol hinter dem Leerstand in der Nutzertabelle geändert werden:

| > Objektdaten » Gebäude » Verwaltungseinheit » Steuer-Angaben für die VE |                                    |                      |                        |                                  |               |                      |        |        |             |              |
|--------------------------------------------------------------------------|------------------------------------|----------------------|------------------------|----------------------------------|---------------|----------------------|--------|--------|-------------|--------------|
|                                                                          |                                    |                      |                        |                                  | VE-Stammdaten | Eigenschaften der VE | Zähler | Exposé | Tickets (0) | Dokumente (0 |
| USt.-Option der VE bei Leerstand<br>neuen Zeitabschnitt hinzufügen:      |                                    |                      |                        |                                  |               |                      |        |        |             |              |
| ab                                                                       | $\rightarrow$ 20.01.2018           |                      |                        |                                  |               |                      |        |        |             |              |
| <b>Umsatzsteuer-Option</b>                                               | $\rightarrow$ $\bigcirc$ ohne USt. | USt.-pflichtig       |                        |                                  |               |                      |        |        |             |              |
| Begründung                                                               |                                    |                      |                        |                                  |               |                      |        |        |             |              |
|                                                                          |                                    |                      |                        |                                  |               |                      |        |        |             |              |
|                                                                          |                                    |                      |                        |                                  |               |                      |        |        |             |              |
|                                                                          |                                    |                      |                        | /h.                              |               |                      |        |        |             |              |
|                                                                          |                                    |                      |                        |                                  |               |                      |        |        |             |              |
| von                                                                      | <b>bis</b>                         |                      | Mieter / Leerstand     | USt.-Option                      |               |                      |        |        | Aktionen    |              |
| 01.01.1987                                                               |                                    | 31.12.2004 Leerstand |                        | ohne USt.                        |               |                      |        | Í      |             |              |
| 01.01.2005                                                               |                                    |                      | 15.01.2018 Hans Krause | kein Gewerbe (ohne Umsatzsteuer) |               |                      |        |        |             |              |
| 16.01.2018                                                               |                                    |                      | - Leerstand            | ohne USt.                        |               |                      |        | I      |             |              |

Abb. 342: USt.-Option an der VE während Leerstand

## **Für die Berechnung der anrechenbaren USt. (abzugsfähige VSt.) kann in bestimmten Fällen auch ein aus tatsächlicher Verständigung mit dem Finanzamt festgelegter pauschaler Prozentanteil gelten.**

Ein solcher im Objekt auf der Registerkarte "*Steuer-Angaben"* hinterlegter pauschaler Anteil für anrechenbare USt. überschreibt alle dafür an den Ausgabekonten hinterlegten Einstellungen für anrechenbare USt.

In der Umsatzsteuer-Abrechnung wird die anrechenbare USt. dann während der Geltungsdauer nach diesem pauschalen Prozentwert berechnet.

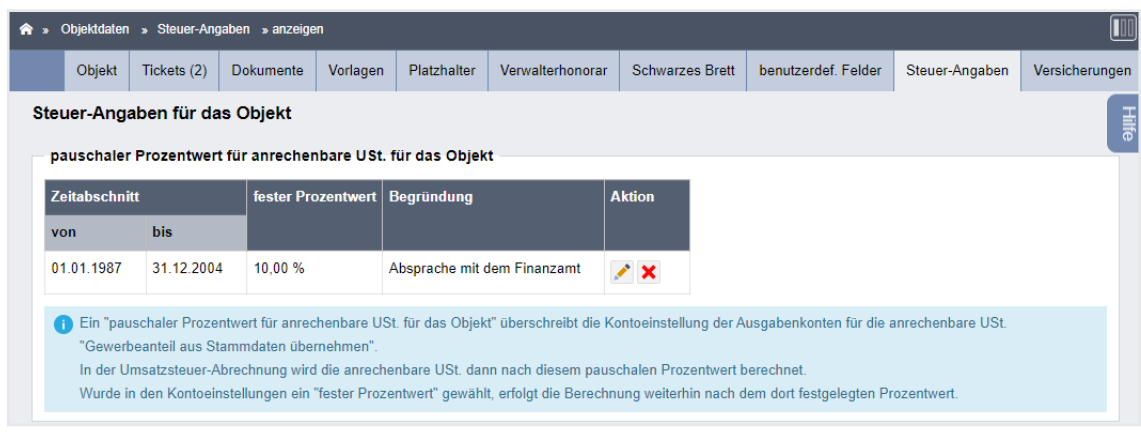

Abb. 343: pauschaler Anteil am Objekt hinterlegt

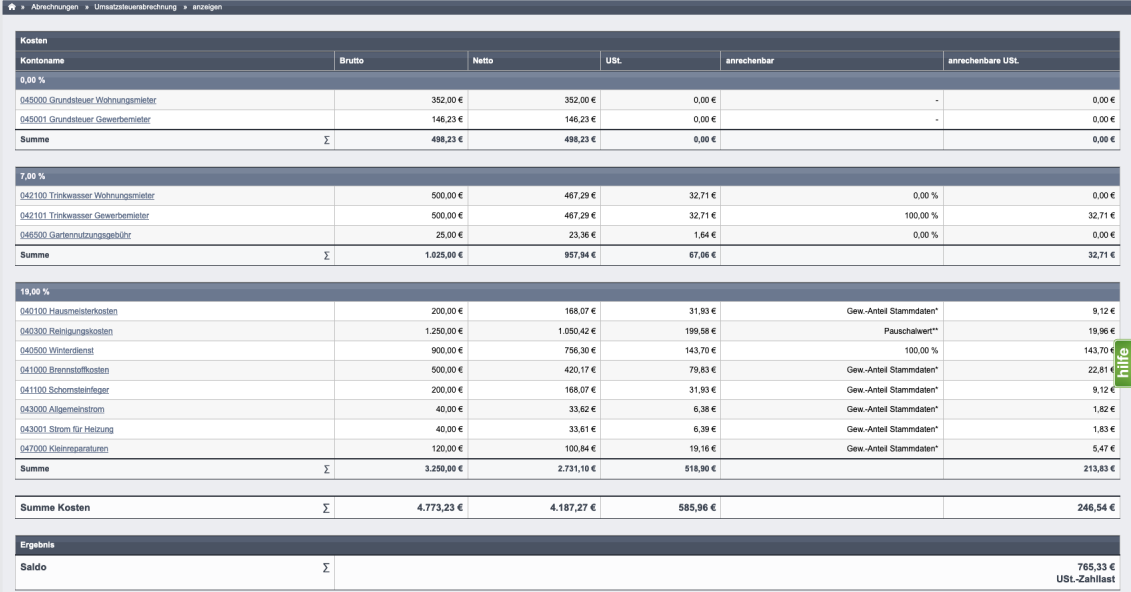

Abb. 344: Umsatzsteuerabrechnung mit anrechenbarer USt. (Pauschalwert; Gewerbeanteil, fester Prozentwert)

Für einen genauen Nachweis der für die anrechenbare USt. zugrunde gelegten Fläche gibt es:

• die Legende am Ende der USt.-Abrechnung taggenau wird der Gewerbeanteil im Objekt oder ein geltender Pauschalwert angezeigt.

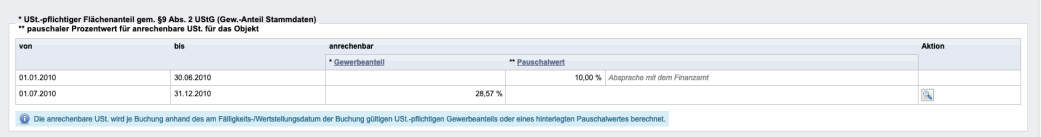

• die "USt.-pflichtige Fläche: **Historie"** auf der zugehörigen gesonderten Registerkarte zeigt den Gewerbeanteil im Objekt an der Wohn-/Gewerbefläche des Objektes taggenau

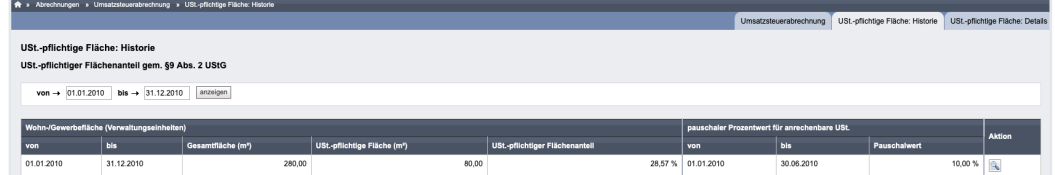

• die "USt.-pflichtige Fläche: **Details"** auf der zugehörigen gesonderten Registerkarte zeigt die optierten Mieter/Leerstand-VE im Objekt mit ihrer Wohn-/Gewerbefläche

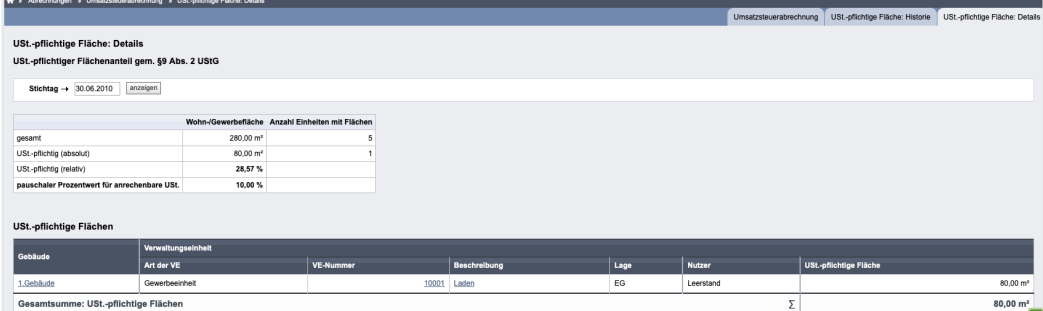

Die Auswertungen "USt.-pflichtige Fläche: Historie" und "Details" ist objektübergreifend.

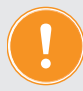

**Die Umsatzsteuer-Abrechnung wird NICHT im System gespeichert. Sie können diese jedoch erneut erstellen. Beachten Sie, dass sich bei späteren Änderungen an den Buchungen auch Änderungen in der erneuten Abrechnung ergeben können.**  Ggf. nutzen Sie zuvor den Periodenabschluss (siehe  $\pi$  Kapitel "7.2 Buchun**gen"), um die Buchungen revisionssicher zu halten. Sie können die Abrechnung auch als PDF-Datei erstellen, indem Sie auf die** 

Schaltfläche **PDF** klicken und/oder die PDF-Datei im Dokumentenmanag**ment speichern, indem Sie auf die Schaltfläche <b>PDF -> DMS** klicken. Damit ist **die einmal erstellte USt.-Abrechnung zu jedem Zeitpunkt dort verfügbar.** 

## **16.2 Abrechnung Steuerermäßigung nach § 35 EStG**

Um zu erfassen, welche Aufwendungen im Sinne des § 35 EStG

- für sozialversicherungspflichtige Beschäftigungen
- für die Inanspruchnahme von haushaltsnahen Dienstleistungen
- für die Inanspruchnahme von Handwerkerleistungen

einer Steuervergünstigung unterliegen, müssen Sie Rechnungen beim Buchen mit einer Zusatzinformation versehen.

Wählen Sie

- bei der Buchung der Rechnung die Schaltfläche speichern und §35 / Skonto-Staffelung bearbeiten oder
- für die nachträgliche Eingabe die Schaltfläche **S35/ Skonto** in der Einzelansicht der betreffenden Rechnung

und geben Sie die vom Rechnungssteller angegebenen Werte in folgende Tabelle ein:

| Leistungen nach §35 EStG                                  |        |            |                    |
|-----------------------------------------------------------|--------|------------|--------------------|
| Buchungspositionen                                        |        |            |                    |
| Kostenkonto                                               | Betrag | USt. inkl. | Abgrenzung         |
| 040300 Reinigungskosten                                   | 90,00€ |            | 19,00 % 18.03.2024 |
| $\epsilon$ Tatigkeit<br>bitte wählen<br>Θ<br>$\checkmark$ |        |            |                    |

Abb. 345: Leistungen nach §35 EStG

Die Auflistung aller Beträge rufen Sie auf, indem Sie auf den Menüpunkt:

| Abrechnung                                                                             | §35-Übersicht<br>$\rightarrow$<br>klicken.                                                                                                    |                          |                                                                   |
|----------------------------------------------------------------------------------------|----------------------------------------------------------------------------------------------------|--------------------------|-------------------------------------------------------------------|
| 国<br>$\frac{1}{16}$<br>$\left\langle \overset{\frown}{\mathbb{B}}\right\rangle$<br>AB. | 10006<br>MFH Sportforum 2<br>Am Sportforum 2, 010<br>۱<br>$\Box$<br>品 区<br>画<br>△<br>$\mathscr{D}$<br>58<br>B<br><b>MIET</b>                                                                                 |                          | $\frac{1}{2}$<br>€<br>$\frac{2}{\text{admin}}$<br>$\ddot{\theta}$ |
| Objektmenü<br>$\Phi$ $\Phi$                                                            | Abrechnungen » Übersicht §35 EStG » anzeigen                                                                                                    |                          | $\Box$                                                            |
| Umsatzsteuerab-<br>rechnung<br>S35-Übersicht                                           | Übersicht §35 EStG<br>Steuerbegüngstigte Leistungen nach §35a und §35c Einkommensteuergesetz<br>von $\rightarrow 01.01.2015$<br>bis $\rightarrow$ 18.03.2024<br>Abgrenzungsdatum<br>anzeigen<br>$\checkmark$ |                          | F                                                                 |
| Einnahme-<br>Überschussrechnung                                                        | Kostenkonto                                                                                                    | Art der Dienstleistungen | Ausgaben                                                          |
| Bankkonto-Abrechnung                                                                   | Haushaltsnahe Dienstleistungen                                                                                                    |                          |                                                                   |
| Abrechnung Mietobjekt                                                                  | 040100 Hausmeisterkosten                                                                                                    | Lohnkosten               | 1.320.00€                                                         |
| Auswertungen                                                                           | 040400 Gartenarbeiten                                                                                                    | Lohnkosten               | 450.00 €                                                          |
| <b>O</b> Kontakte                                                                      | 040500 Winterdienst                                                                                                    | Lohnkosten               | 670,00 €                                                          |
|                                                                                        | 044300 Wartung Aufzug                                                                                                    | Lohnkosten               | 210,00 €                                                          |
| <b>O</b> Belegungen                                                                    | 047000 Kleinreparaturen                                                                                                    | Lobakosten               | 37.00 €                                                           |
| <b>O</b> Dienstleister                                                                 | Summe: Haushaltsnahe Dienstleistungen                                                                                                    | Σ                        | 2,687,00 €                                                        |
| <b>O</b> Zählermanagement                                                              | <b>Handwerkerleistungen</b>                                                                                                    |                          |                                                                   |
| <b>O</b> Bestandsdaten                                                                 | 041100 Schornsteinfeger                                                                                                    | Lohnkosten               | 420.00 €                                                          |
| <b>O</b> Neuvermletung                                                                 | 044300 Wartung Aufzug                                                                                                    | Lohnkosten               | 350,00€                                                           |
| Zahlungen (Mieter)                                                                     | Summe: Handwerkerleistungen                                                                                                    | $\Sigma$                 | 770,00 €                                                          |

Abb. 346: Zusammenfassung anrechenbarer Beträge nach §35 EStG

Tragen Sie den gewünschten Abrechnungszeitraum ein und generieren Sie die summierten Beträge, indem Sie auf die Schaltfläche **anzeigen** klicken.

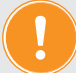

**Diese Abrechnung können Sie jederzeit erneut aufrufen oder als PDF-Datei generieren, indem Sie auf die Schaltfläche** PDF **klicken.**  Klicken Sie auf die Schaltfläche **PDF im DMS ablegen** , um das PDF-Dokument im **Modul "DMS"**  $\Box$  zu archivieren.

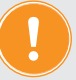

**Die Anteile der Beträge gemäß § 35 je Mieter (WEG: Eigentümer) werden auch als Bestandteil in der BKA (WEG: HG-Abrechnung) ausgewiesen.**

## **16.3 Abrechnung Mietobjekt**

Klicken Sie auf "*Abrechnungen"* im Objektmenü, um im gleichnamigen Menüpunkt für jeden beliebig wählbaren Zeitraum eine Abrechnung eines Mietobjektes zu erstellen.

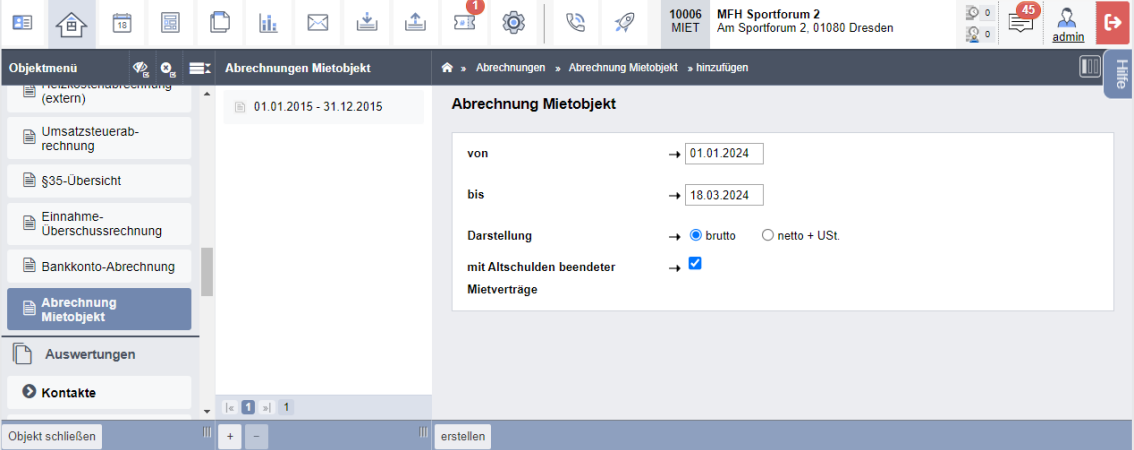

Abb. 347: Auswahl Zeitraum für Abrechnung Mietobjekt

Geben Sie an, ob Sie die gebuchten Werte in der Abrechnung Brutto oder alternativ als Nettowerte mit USt.-Ausweis benötigen. Voraussetzung ist, dass die Steuersätze in den Buchungen korrekt erfasst wurden. Basis der Abrechnung sind die tatsächlich erfolgten Zahlungsflüsse (Ist/ Wertstellungsdatum).

Sie erhalten ein drei-teiliges Dokument, das neben umfangreichen Ertrags- und Kostenaussagen den Abgleich mit dem Kontostand des Mietkontos ermöglicht.

## 1.Teil: Zahlungen Mieter

| Objekt:<br>Abrechnungszeitraum:           |                       | Musterstraße 1, 06108 Musterstadt<br>01.01.2016 - 08.08.2016 |      |              |            |            |            |
|-------------------------------------------|-----------------------|--------------------------------------------------------------|------|--------------|------------|------------|------------|
| 1. Zahlungen Mieter<br>Debitoren-Kontonr. | Name                  | <b>Mieteinheit</b>                                           |      | Saldovortrag | Soll       | Zahlung    | Saldo      |
|                                           |                       | <b>Beschreibung</b>                                          | Lage | 31.12.2015   |            |            | 08.08.2016 |
| 080001                                    | Arztpraxis            | Praxis                                                       | FG   | $0.00 \in$   | 1.774.98 € | 1.774.98 € | $0.00 \in$ |
| 080002                                    | Hans Krause           | Wohnung 1                                                    | EG   | $0,00 \in$   | 1.605.00 € | 1.605.00 € | $0.00 \in$ |
| 080003                                    | Susanne & Frank Meyer | Wohnung 2                                                    | 1.0G | 449.14€      | 1.990.50 € | 1.327.00 € | 1.112.64 € |
| 080004                                    | Peter Müller          | Wohnung 3                                                    | DG   | $0.00 \in$   | 2.115.00 € | 2.535.00 € | -420.00 €  |
| 080005                                    | Lebensmittelladen     | Laden                                                        | EG   | $0.00 \in$   | 2.112.27 € | 2.112,27 € | $0.00 \in$ |
|                                           |                       |                                                              |      |              |            |            |            |

Abb. 348: Zahlungen Mieter in Abrechnung Mietobjekt

Je Mieter sind Saldo am letzten Tag vor Beginn des AZ, die Forderungen an ihn, die Zahlungen und der Saldo am letzten Tag des AZ aufgelistet. Hier sind auch Überzahlungen (Zahlungen des Mieters ohne Soll) eingerechnet.

#### **2.Teil: Einnahme-Überschuss**

Dieser Teil der Abrechnung deckt sich mit der Einnahme-Überschuss-Rechnung "Ist" aus gleichnamigen Menüpunkt des Objektmenüs, allerdings sind die Einnahmen/Ausgaben (außer Mieterträge) mit allen Einzelbuchungen aufgelistet.

Zahlungen des Mieters ohne "Soll" sind nicht enthalten, da diese sich keinem Ertrag zuordnen lassen.

Die Konten, die im Kontenrahmen mit  $F^{UR / UK-Abrechnung} \rightarrow Q_{ja}$  Onein gekennzeichnet sind, sind aufgelistet. Voreingestellt ist diese Markierung bei "Einnahmen/Ausgaben", die sich aus der Bewirtschaftung des Objektes erklären und zur Rentabilität des Objektes beitragen (Erträge/ Kosten).

Auszahlungen von Mietüberschüssen sind z.B. keine dieser Ausgaben.

| Einnahmen                           |                                                                  |   |            |                       | 8.945,55 €                                                                      |
|-------------------------------------|------------------------------------------------------------------|---|------------|-----------------------|---------------------------------------------------------------------------------|
| Ausgaben                            |                                                                  |   |            |                       | -1.951,10€                                                                      |
| Überschuss                          |                                                                  |   |            |                       | 6.994,45€                                                                       |
| Einnahmen                           | (Mieterträge and sonstige Erträge)                               |   |            |                       |                                                                                 |
| Kto-Nr.                             | Name                                                             |   | Zugang     | Abgang                | Saldo                                                                           |
| Mieterträge                         |                                                                  |   |            |                       |                                                                                 |
| 060000                              | Miete                                                            |   | 6.373,95€  |                       | 6.373,95 €                                                                      |
| 060100                              | Betriebskosten-VZ                                                |   | 984,65€    |                       | 984,65€                                                                         |
| 060200                              | Heizkosten-VZ                                                    |   | 808.65€    |                       | 808.65€                                                                         |
| 060300                              | Garage                                                           |   | 520,00 €   |                       | 520,00 €                                                                        |
| 060400                              | Stellplatz                                                       |   | 202,00 €   | 202,00 €              |                                                                                 |
| 060600                              | Einbauküchenzuschlag                                             |   | 45,00 €    |                       | 45,00 €                                                                         |
| Summe Mieterträge                   |                                                                  | Σ | 8.934,25 € | $0,00 \in$            | 8.934,25€                                                                       |
|                                     |                                                                  |   |            |                       |                                                                                 |
| sonstige Erträge                    |                                                                  |   |            |                       |                                                                                 |
| 028100                              | Zinseinnahmen Mietkonto                                          |   |            | 11,30 €               | 11,30 €                                                                         |
| 31.03.2016                          | 2016-278 Zinsertrag Mietkonto I. Quartal                         |   | 11,30 €    | 11,30 €<br>$0,00 \in$ | 11,30€                                                                          |
| Summe sonstige Erträge              |                                                                  | Σ |            |                       |                                                                                 |
| <b>Summe Einnahmen</b>              |                                                                  | Σ | 8.945,55€  | 0,00€                 | 8.945,55 €                                                                      |
|                                     | (Ausgabe-Konten mit EÜR = ja)                                    |   |            |                       |                                                                                 |
| Ausgaben<br>Kto-Nr.                 | Name                                                             |   | Zugang     | Abgang                | Saldo                                                                           |
| umlagefähige Kosten                 |                                                                  |   |            |                       |                                                                                 |
| 041000                              | Brennstoffkosten                                                 |   |            | 930,00 €              |                                                                                 |
| 31.03.2016                          | 2016-285 Auszahlung Abschlagszahlungen                           |   |            | 310,00 €              |                                                                                 |
| 31.03.2016                          | 2016-286 Auszahlung Abschlagszahlungen                           |   |            | 310.00 €              |                                                                                 |
| 31.03.2016                          | 2016-287 Auszahlung Abschlagszahlungen                           |   |            | 310,00 €              |                                                                                 |
| 041300                              | Wartung Heizung                                                  |   |            | 280,50 €              |                                                                                 |
| 31.03.2016                          | 2016-281 Auszahlung Wartung                                      |   |            | 280,50 €              |                                                                                 |
| 042000                              | Wasser allgemein                                                 |   |            | 500,00 €              |                                                                                 |
| 31.03.2016                          | 2016-288 Auszahlung Wasser Abschlagsza                           |   |            | 500,00 €              |                                                                                 |
| 043000                              | Allgemeinstrom                                                   |   |            | 195.00 €              |                                                                                 |
| 31.03.2016                          | 2016-282 Auszahlung Abschlagszahlungen                           |   |            | 65,00 €               |                                                                                 |
| 31.03.2016                          | 2016-283 Auszahlung Abschlagszahlungen                           |   |            | 65,00 €               |                                                                                 |
| 31.03.2016                          | 2016-284 Auszahlung Abschlagszahlungen                           |   |            | 65,00 €               |                                                                                 |
|                                     |                                                                  | Σ | 0,00€      | 1.905,50 €            |                                                                                 |
| Summe umlagefähige Kosten           |                                                                  |   |            |                       |                                                                                 |
|                                     |                                                                  |   |            |                       |                                                                                 |
| nicht umlagefähige Kosten<br>047000 | Kleinreparaturen                                                 |   |            | 45,60€                | -930,00 €<br>-280,50 €<br>-500,00 €<br>$-195.00 \in$<br>-1.905,50 €<br>-45,60 € |
| 31.03.2016                          | 2016-289 Auszahlung Reparatur<br>Summe nicht umlagefähige Kosten | Σ | $0,00 \in$ | 45,60 €<br>45,60€     | -45,60 €                                                                        |
| <b>Summe Ausgaben</b>               |                                                                  | Σ | 0,00€      | 1.951,10 €            | -1.951,10 €                                                                     |

Abb. 349: EÜR als 2.Teil der Abrechnung Mietobjekt

#### **3.Teil: Entwicklung Banksaldo**

Dem Saldo des Mietkontos am letzten Tag vor Beginn des AZ

*(inkl. aller weiteren mit dem Objekt verknüpften Bankkonten und 001300 Kasse aus dem Immoware24-Musterkontenrahmen)* wird der EÜ aus Teil 2 hinzugefügt und ergänzt um

- Summe Entnahmen/Einlagen
- Summe langfristige Verbindlichkeiten
- Durchlaufposten
- übrige Saldenveränderungen (z.B. Zahlungen ohne Soll, mit falschem Datum gebuchte AB)
- Summe sonstige Einnahmen und Ausgaben

Das Ergebnis entspricht dem Saldo o.g. Mietkontos aus dem Menüpunkt "Bankkontoabrech*nung"* und muss bei ordnungsgemäßer Buchhaltung den Saldo des Kontoauszuges der Bank wiederspiegeln.

| Saldo am 31.12.2015            |                                                                                                    |            |            | 45.325,27€      |
|--------------------------------|----------------------------------------------------------------------------------------------------|------------|------------|-----------------|
| Einnahme-Überschuss            |                                                                                                    |            |            | 6.994,45€       |
| <b>Summe</b>                   |                                                                                                    |            | Σ          | 52.319,72 €     |
| Kto-Nr.                        | <b>Name</b>                                                                                        | Zugang     | Abgang     | Saldo           |
| Entnahmen / Einlagen           | (Einnahmen / Ausgaben mit EÜR = nein)                                                              |            |            |                 |
| 029000                         | Zuführung Mietkonto durch Eigentümer                                                               | 1.000,00 € |            | 1.000,00 €      |
| 15.02.2016                     | 2016-290 Zuführung wegen Liquiditätsen                                                             | 1.000.00 € |            |                 |
| 055000                         | Auszahlung an Eigentümer                                                                           |            | 6.000,00 € | $-6.000,00 \in$ |
| 31.03.2016                     | 2016-273 Ausz. Mietüberschuss 1.Quartal                                                            |            | 6.000.00 € |                 |
| Summe Entnahmen / Einlagen     | Σ                                                                                                  | 1.000,00 € | 6.000,00 € | -5.000,00 €     |
|                                |                                                                                                    |            |            |                 |
| Kto-Nr.                        | <b>Name</b>                                                                                        | Zugang     | Abgang     | Saldo           |
| langfristige Verbindlichkeiten | (Einnahmen / Ausgaben in Konto-Kategorie "Rücklagen, Darlehen, Hypotheken", außer Durchlaufposten) |            |            |                 |
| 008500                         | Darlehen                                                                                           | 5.000,00 € | 56,20€     | 4.943,80 €      |
| 03.01.2016                     | 2016-271 Darlehensaufnahme                                                                         | 5.000.00 € |            |                 |
| 31.01.2016                     | 2016-272 Zins+Tilgung Darlehen                                                                     |            | 56,20 €    |                 |
|                                | Σ<br>Summe langfristige Verbindlichkeiten                                                          | 5.000,00 € | 56,20€     | 4.943,80 €      |
|                                |                                                                                                    |            |            |                 |
| Kto-Nr.                        | Name                                                                                               | Zugang     | Abgang     | Saldo           |
| Durchlaufposten                |                                                                                                    |            |            |                 |
| 009988                         | Durchlaufposten Kautionen                                                                          | 620,00€    | 620,00€    | 0,00€           |
| 05.01.2016                     | 2016-274 Kautionsrate 3 Meyer                                                                      | 620.00 €   |            |                 |
| 20.01.2016                     | 2016-275 Kaution abgebucht auf Kaution                                                             |            | 620.00 €   |                 |
| 009999                         | Durchlaufposten                                                                                    | 450,00 €   | 450,00€    | 0.00€           |
| 20.01.2016                     | 2016-276 Vorkasse für ET-Privatkosten                                                              |            | 450,00 €   |                 |
| 20.02.2016                     | 2016-277 Rückzahlung Vorkasse vom ET                                                               | 450.00 €   |            |                 |
| <b>Summe Durchlaufposten</b>   | Σ                                                                                                  | 1.070,00 € | 1.070,00 € | $0,00 \in$      |
|                                |                                                                                                    |            |            |                 |
| Kto-Nr.                        | <b>Name</b>                                                                                        | Zugang     | Abgang     | Saldo           |
| übrige Saldo-Veränderungen     |                                                                                                    |            |            |                 |
|                                | Zahlungen ohne Soll von Debitoren                                                                  | 420,00 €   |            | 420.00€         |
| 10.03.2016                     | 2016-280 Zahlung Mieter ohne Soll                                                                  | 420,00 €   |            |                 |
|                                | Σ<br>Summe übrige Saldo-Veränderungen                                                              | 420,00 €   | 0,00€      | 420,00 €        |
|                                |                                                                                                    |            |            |                 |
|                                | Summe sonstige Einnahmen / Ausgaben                                                                |            | Σ          | 363,80€         |
|                                |                                                                                                    |            |            |                 |

Abb. 350: Entwicklung Bankkonto als dritter Teil der Abrechnung Mietobjekt

## **16.4 Einnahme-Überschussrechnung**

Um eine Einnahme-Überschussrechnung zu erstellen, klicken Sie unter © Abrechnung auf den Menüpunkt **in Einnahme-** .

| $\mathbb C$<br>$\frac{1}{18}$<br>冨<br>9日<br>佃         | <b>MFH Sportforum 2</b><br>10006<br>画<br>▲<br>G<br>$\mathcal{Q}$<br>h.<br>$\boxtimes$<br>O<br>Am Sportforum 2, 010<br><b>MIET</b>               | ⊙ ∘<br>$\odot$ o<br>admin                                      |
|-------------------------------------------------------|----------------------------------------------------------------------------------------------------|----------------------------------------------------------------|
| Objektmenü<br>Ø.<br>  ⊙_                              | Abrechnungen » Einnahme-Überschussrechnung » anzeigen<br>٠                                                                                      | $\overline{\mathbb{I}}$                                        |
| Umsatzsteuerab-<br>₿<br>rechnung                      | Einnahme-Überschussrechnung                                                                                                    | Hilfe                                                          |
| §35-Übersicht<br>Einnahme-<br>₽<br>Überschussrechnung | Soll-Berechnung: geplante Einnahmen und Ausgaben nach Fälligkeit<br>Versteuerung $\rightarrow$<br>$\checkmark$<br>$von \rightarrow$<br>anzeigen | 01.03.2015<br>bis $\rightarrow$ 18.03.2024<br>$\Box$ kumulativ |
| Bankkonto-Abrechnung                                  | Erträge                                                                                                    |                                                                |
| Abrechnung Mietobjekt                                 | <b>Kontoname</b>                                                                                                    | Saldo 01.03.2015 - 18.03.2024                                  |
| Auswertungen                                          | 060000 Miete                                                                                                    | 192.777,42€                                                    |
|                                                       | 060100 Betriebskosten-VZ                                                                                                    | 44.034.84 €                                                    |
| <b>O</b> Kontakte                                     | 060300 Garage                                                                                                    | 2.974.19€                                                      |
| <b>O</b> Belegungen                                   | 060400 Stellplatz                                                                                                    | 6.734.52€                                                      |
| <b>O</b> Dienstleister                                | 060500 Guthaben / Nachzahlung Mieter                                                                                                    | 573.17€                                                        |
|                                                       | 061100 vereinnahmte Mahngebühren                                                                                                    | 5.00€                                                          |
| E Zählermanagement                                    | 061200 vereinnahmte Verzugszinsen                                                                                                    | 0.99E                                                          |
| <b>O</b> Bestandsdaten                                | 061300 vereinnahmte Rücklastschriftgebühren                                                                                                    | 5.00€                                                          |
| <b>O</b> Neuvermietung                                | 061900 Mietminderung Kaltmiete                                                                                                    | -210.00€                                                       |
|                                                       | Σ<br>Summe der Erträge                                                                                                    | 246.895,13€                                                    |
| ■ Zahlungen (Mieter)                                  |                                                                                                    |                                                                |
| Liste vereinbarter<br>Zahlungen (Mieter)<br>٠         | Kosten                                                                                                    |                                                                |
| Objekt schließen                                      | Kontonamo<br>$PDF \rightarrow DMS$ Export<br>PDF                                                                                                | Saldo 01.03.2015 18.03.2024                                    |

Abb. 351: Übersichtstabelle: Einnahme-Überschussrechnung

Wie zuvor bei den anderen Abrechnungen, wählen Sie den gewünschten Abrechnungszeitraum aus. Klicken Sie auf die Schaltfläche **anzeigen** , um die Übersichtstabelle zu generieren. Diese enthält alle Einnahmen und Ausgaben, die für die Effizienz des Objektes von Bedeutung sind. Ausgezahlte Mietüberschüsse und Zuführungen des Hauseigentümers in der Mietverwaltung sind hier standardmäßig ebenso wenig enthalten wie Umbuchungen im Rahmen der Zuführung/ Entnahme der WEG-Rücklage.

> **Für die Einnahmen-Überschussrechnung in Zusammenhang mit der Ein**kommenssteuererklärung wählen Sie die Option "IST-Berechnung". Die "SOLL-Berechnung" können Sie für die Erläuterung der Umsatzsteuer-**Meldungen auf SOLL-Basis nutzen.**

**Diese Übersicht wird derzeit im System nicht gespeichert. Sie können diese erneut abrufen oder generieren, indem Sie auf die Schaltfläche <b>PDF** klicken.

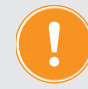

Klicken Sie auf die Schaltfläche **PDF im DMS ablegen**, um die Übersicht online im **Modul "DMS" zu speichern. Sie können die Übersicht jederzeit aufrufen.**

### **16.5 Bankkontoabrechnung**

**E** Abrechnung
→
Bankkonto-Abrechnung

Zur Prüfung der in der Buchhaltung erfassten Zahlungsein- und Zahlungsausgänge kann für jeden beliebigen Zeitraum die Abrechnung jedes mit einem Buchungskonto verknüpften Bankkontos erstellt werden.

Der aus Anfangsbestand, Einnahmen und Ausgaben errechnete Saldo stimmt idealerweise mit dem Saldo des Bankauszuges überein .

Die Bankkontoabrechnung für ein per Auswahlbox ausgewähltes Bankkonto und im definierten Zeitraum erstellen Sie, indem Sie auf die Schaltfläche **Anzeigen** klicken.

Sie können für die Darstellung wählen zwischen der Registerkarte nach "*Gegenkonto"* und nach "*Verwendung".*

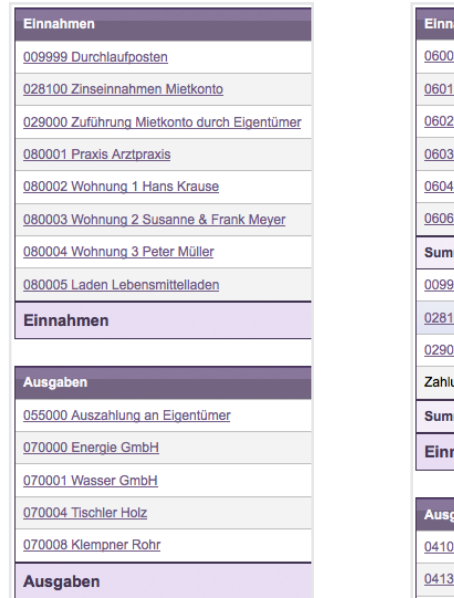

Abb. 352: Bankkontoabrechnung nach Gegenkonto

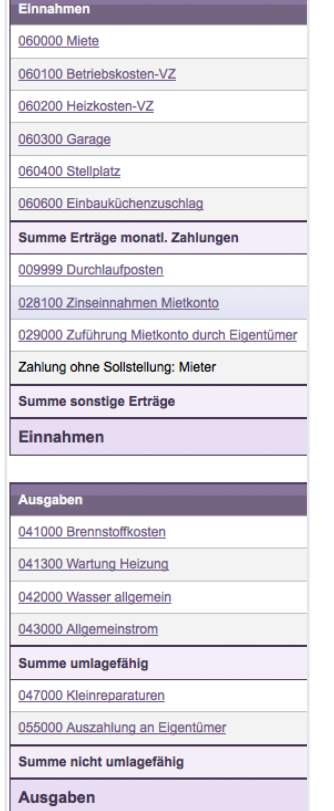

Abb. 353: Bankkontoabrechnung nach Verwendung

Die Übersicht können Sie als PDF-Datei erstellen, indem Sie auf die Schaltfläche PDF klicken.

**In der** *Mietverwaltung* **sollte diese Abrechnung dem Eigentümer die korrekte Verwendung der finanziellen Mittel innerhalb eines Abrechnungszeitraums belegen.** 

**In der** *WEG-Verwaltung* **dient diese Abrechnung als zusätzlicher Nachweis von Einnahmen und Ausgaben der WEG- und RL-Konten.**

## **16.6 Zahlungen Mieter/Zahlungen Eigentümer**

Auswertungen > ahlungen (Mieter) / ahlungen (Eigentümer)

Zusätzlich zum Debitorenkonto ermöglicht diese Ansicht, alle sollgestellten Posten und alle geleisteten Zahlungen der Mieter (WEG: Wohnungseigentümer) nach Einnahmeart detailliert nachzuvollziehen.

Auf der Registerkarte "Übersicht" werden die Werte aller Mieter (WEG: ET) im Objekt innerhalb des mit dem Filter des ausgewählten 12-monatigen Zeitraumes dargestellt:

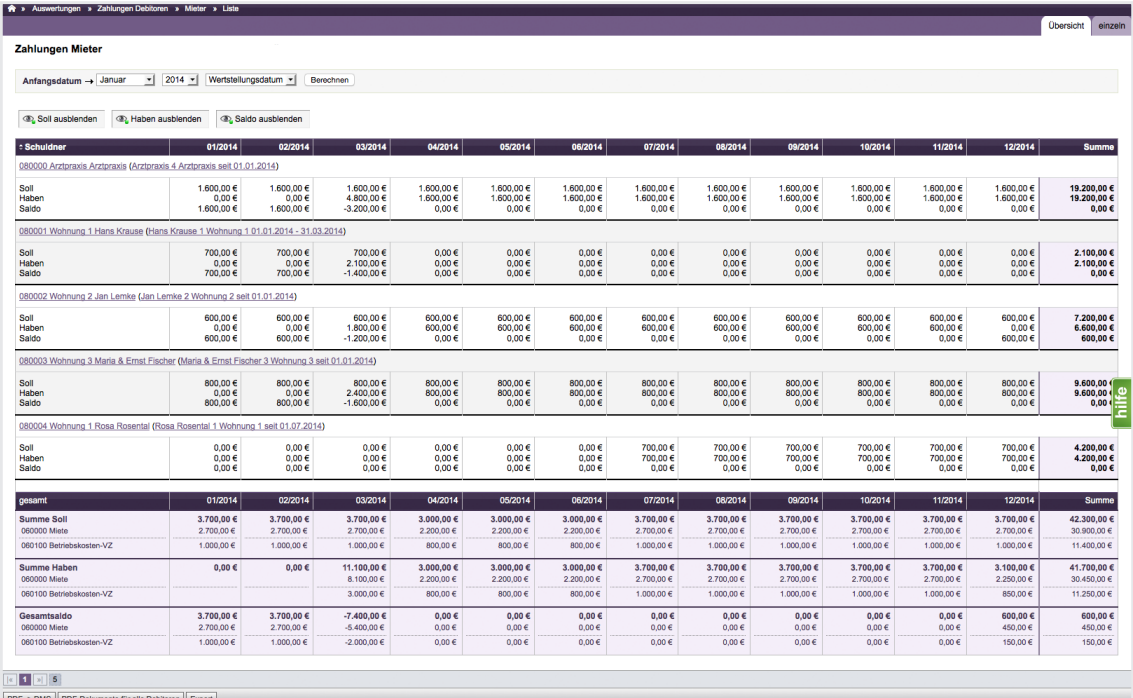

Abb. 354: Zahlungen Mieter innerhalb eines Jahres im Objekt

Klicken Sie auf die Schaltfläche **PDF**, um die Übersicht als PDF-Datei im DMS abzulegen. Klicken Sie auf das verlinkte Debitorenkonto oder auf die Registerkarte "einzeln", um die Einzelansicht der Mieter (WEG: ET) zu öffnen. Sie können beliebige Zeiträume wählen.

Klicken Sie auf die Schaltfläche (@ Detalls anzelgen), um die detaillierten Posten des Mieters/Wohnungs-

eigentümers konkret nach Einnahmearten aufzulisten.

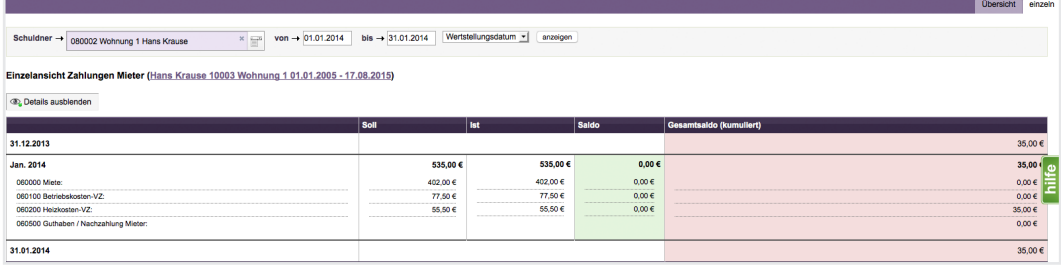

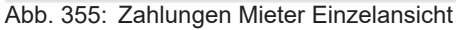

| R > Auswertungen > Zahlungen Debitoren > Eigentümer > Einzelansicht                                  |                      |                                  |            |                         |                  |         |
|----------------------------------------------------------------------------------------------------|----------------------|----------------------------------|------------|-------------------------|------------------|---------|
|                                                                                                    |                      |                                  |            |                         | <b>Obersicht</b> | einzeln |
|                                                                                                    |                      |                                  |            |                         |                  |         |
| von $\rightarrow$ 01.01.2015<br>$x \rightarrow$<br>Schuldner $\rightarrow$<br>090005 ETW 6 Max Meyer | $bis \to 31.01.2015$ | Wertstellungsdatum -<br>anzeigen |            |                         |                  |         |
|                                                                                                    |                      |                                  |            |                         |                  |         |
| Einzelansicht Zahlungen Eigentümer (Max Meyer 10006 ETW 6 seit 01.01.2000)                           |                      |                                  |            |                         |                  |         |
| <b>CD</b> , Details ausblenden                                                                       |                      |                                  |            |                         |                  |         |
|                                                                                                    |                      |                                  |            |                         |                  |         |
|                                                                                                    | Soll                 | Ist                              | Saldo      | Gesamtsaldo (kumuliert) |                  |         |
| 31.12.2014                                                                                           |                      |                                  |            |                         | $0,00 \in$       |         |
| Jan. 2015                                                                                            | 299,56€              | 299,56€                          | $0,00 \in$ |                         | 0,001            |         |
| 060100 Hausgeld:                                                                                     | 244,00 €             | 244.00 €                         | $0.00 \in$ |                         | $0{,}00 \in$     | Ξ       |
| 060200 Instandhaltungsrücklage:                                                                      | 55.56 €              | 55,56 €                          | $0.00 \in$ |                         | $0,00 \in$       |         |
| 31.01.2015                                                                                           |                      |                                  |            |                         |                  |         |
|                                                                                                    |                      |                                  |            |                         | $0,00 \in$       |         |

Abb. 356: Zahlungen Eigentümer Einzelansicht

## **16.7 Adressliste**

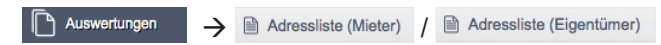

Alle für das Objekt relevanten Mieter/Wohnungseigentümer werden mit den im Adressbuch gespeicherten Daten aufgelistet.

## **16.8 Liste vereinbarter Zahlungen**

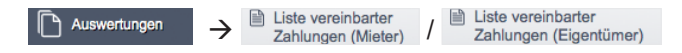

Die für die Sollstellungen der Mieter/Eigentümer (WEG) gespeicherten Werte wie Miete, Vorauszahlungen (Hausgeld, Rücklagenzuführung -WEG) mit dem Zeitraum Ihrer Gültigkeit werden angezeigt.

Setzen Sie das aktuelle Datum in beide Fenster des Filters, erhalten Sie eine aktuelle Zahlungsliste.

## **16.9 Mieterliste/Eigentümerliste (WEG)**

△ Auswertungen A Alieterliste Alieterliste Auswertungen A Alieterliste

Alle Mieter/Eigentümer des Objektes innerhalb eines gewählten Zeitraumes werden angezeigt. Sie können Mieterwechsel (ET-Wechsel- WEG) innerhalb eines frei wählbaren Zeitraums nachvollziehen.

## **16.10Liste aller Verwaltungseinheiten nach Eigenschaft**

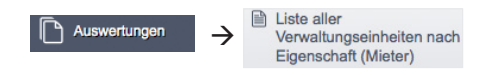

Eigenschaften der VE sind die Grundlage für die Verteilung von Kosten. Anhand dieser Liste können Sie prüfen, ob für alle VE, die eine entsprechende Eigenschaft haben müssen, diese korrekt in den Stammdaten erfasst wurde.

| Liste aller Verwaltungseinheiten nach Eigenschaft<br>Auswertungen<br>$\ddot{\phantom{1}}$ |                        |                     |                 |                                  |                               |
|-------------------------------------------------------------------------------------------|------------------------|---------------------|-----------------|----------------------------------|-------------------------------|
| Liste aller Verwaltungseinheiten nach Eigenschaft                                         |                        |                     |                 |                                  |                               |
|                                                                                           |                        |                     |                 |                                  |                               |
| Stichtag $\rightarrow$ 28.09.2012<br>Eigenschaft $\rightarrow$                            | Anzahl Einheit (Einh.) | $\div$<br>anzeigen  |                 |                                  |                               |
|                                                                                           |                        |                     |                 |                                  |                               |
| <b>Cebäude</b>                                                                            | Verwaltungseinheit     |                     |                 |                                  | <b>Eigenschaft:</b>           |
|                                                                                           | <b>Art der Einheit</b> | <b>Beschreibung</b> | <b>Geschoss</b> | - Mieter                         | <b>Anzahl Einheit (Einh.)</b> |
| Musterstraße 1, 1. Gebäude                                                                | Gewerbeeinheit         | Laden               | EG              | Lebensmittelladen                | 1,00                          |
| Musterstraße 1, 1.Gebäude                                                                 | Gewerbeeinheit         | Praxis              | EG              | <b>Arztpraxis</b>                | 1,00                          |
| Musterstraße 1, 2. Gebäude                                                                | Wohneinheit            | Wohnung 1           | EG              | Irma Immobilie                   | 1,00                          |
| Musterstraße 1, 2.Gebäude                                                                 | Wohneinheit            | Wohnung 2           | 1.0G            | <b>Susanne &amp; Frank Meyer</b> | 1,00                          |
| Musterstraße 1, 2.Gebäude                                                                 | Wohneinheit            | Wohnung 3           | <b>DG</b>       | Peter Müller                     | 1,00                          |
|                                                                                           |                        |                     |                 |                                  |                               |
| $1 \times 5$                                                                              |                        |                     |                 |                                  |                               |
| PDF PDF -> DMS                                                                            |                        |                     |                 |                                  |                               |

Abb. 357: Liste aller Verwaltungseinheiten nach Eigenschaft

#### **16.11Liste der Verwaltungseinheiten mit vereinbarten Zahlungen**

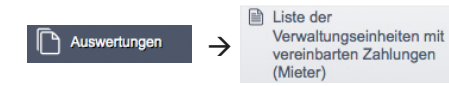

Mit dieser Funktion erhalten Sie für jeden beliebigen Stichtag eine Übersicht der vereinbarten Forderungen in den Verwaltungseinheiten Ihres Objekts inkl. aller Forderungsbestandteile und des jeweils betroffenen Schuldners. Bei Leerstand sind keine Zahlungen vereinbart.

| Stichtag $\rightarrow$ 28.09.2012 |                           | nach VE-Beschreibung filtern | anzeigen               |       |                         |                                          |                                     |                                 |                   |                          |                          |                    |
|-----------------------------------|---------------------------|------------------------------|------------------------|-------|-------------------------|------------------------------------------|-------------------------------------|---------------------------------|-------------------|--------------------------|--------------------------|--------------------|
| * Gebäude                         |                           | Verwaltungseinheit           |                        |       | <b>Schuldner</b>        | <b>Miete</b>                             | <b>Betriebskosten-</b><br><b>VZ</b> | <b>Heizkosten-</b><br><b>VZ</b> | Stellplatz Garage |                          | <b>Summe</b>             |                    |
|                                   | Art der<br><b>Einheit</b> | <b>Beschreibung</b>          | <b>Ceschoss</b> Fläche |       | Anzahl<br><b>Zimmer</b> |                                          | brutto<br>netto                     | brutto<br>netto                 | brutto<br>netto   | brutto<br>netto          | brutto<br>netto          | brutto<br>netto    |
| Musterstraße 1.<br>1.Gebäude      | Gewerbeeinheit            | Laden                        | EG                     | 80,00 | 0.0                     | 80005 Lebensmittelladen Laden            | 571.99€<br>480,66€                  | 66.05€<br>55,50€                | 66,05€<br>55,50€  | $0,00 \in$<br>$0.00 \in$ | $0.00 \in$<br>$0.00 \in$ | 704.09€<br>591,66€ |
| Musterstraße 1.<br>1.Gebäude      | Gewerbeeinheit Praxis     |                              | EG                     | 50.00 | 0.0                     | 80001 Arztoraxis Praxis                  | 480.66€                             | 55.50€                          | 55,50€            | $0.00 \in$               | 0.00E                    | 591.66€            |
| Musterstraße 1.<br>2.Gebäude      | Wohneinheit               | Wohnung 1                    | EG                     | 50,00 |                         | 3.0 Leerstand                            |                                     |                                 |                   |                          |                          |                    |
| Musterstraße 1.<br>2.Gebäude      | Wohneinheit               | Wohnung 2                    | 1.0G                   | 50,00 | 0.0                     | 80003 Susanne & Frank Meyer<br>Wohnung 2 | 402.00€                             | 77.50€                          | 55.50€            | $0,00 \in$               | $0,00 \in$               | 535.00€            |
| Musterstraße 1.<br>2.Gebäude      | Wohneinheit               | Wohnung 3                    | DG                     | 50.00 | 0.0                     | 80004 Peter Müller Wohnung 3             | 402.00€                             | 77.50€                          | 55.50€            | 0.00E                    | 0.00E                    | 535.00€            |

Abb. 358: Liste der Verwaltungseinheiten mit vereinbarten Zahlungen

#### **16.12Listen Mietertrag (Mietverwaltung)**

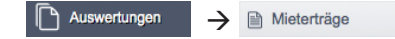

#### **Mieterträge-Ist:**

Tatsächlich vereinnahmte Mieterträge werden nach Zahlungsarten getrennt mit oder ohne VZ insgesamt im Objekt je VE für einen definierten Zeitraum angezeigt.

Durch Teilung der Ist-Miete durch die Anzahl der Monate aus dem gewählten Zeitraum wird je VE der Durchschnittsertrag je m² Wohnfläche oder je Verwaltungseinheit errechnet. Leerstand (Zeiträume ohne Ertrag) und nicht gezahlte Sollstellungen führen zu verringerter Durchschnittsmiete.

#### **Soll-Ist-Vergleich:**

Für frei wählbare Zeiträume werden sollgestellte mit den tatsächlichen Mieteinnahmen verglichen. Vorgetragen ist die Durchschnittsmiete auf Basis der im gewählten Zeitraum gebuchten Sollstellung.

Sie können darstellen, wie eine geplante Veränderung des Durchschnittsmietpreises sich auf den Ertrag im Objekt auswirken würde.

Ein negativer Betrag zeigt realisierten Minderertrag gegenüber der geplanten Mieterhöhung.

### **16.13Liste beendeter Mietverträge (Mietverwaltung)**

Auswertungen -> là Liste beendeter Verträge

Alle in einem gewählten Zeitraum beendeten Mietverträge des Objektes werden angezeigt. Diese Liste eignet sich für die Prüfung der gespeicherten Postanschriften für bereits ausgezogene Mieter, für die noch eine Betriebskostenabrechnung erstellt werden soll.

## **16.14Liste der Kautionskonten (Mietverwaltung)**

Auswertungen > B Liste der Kautionskonten

Alle in einem gewählten Zeitraum existierenden Kautionen, gefiltert nach aktiv und beendet, mit vereinbarten und tatsächlichen Kautionsbeträgen werden angezeigt.

## **16.15Zählerlisten der VE**

A Objektübergreifende

 $\rightarrow$   $\blacksquare$  Zählerliste der Auswertungen Verwaltungseinheiten

Alle für die Verwaltungseinheiten erfassten Zähler nach Zählerarten oder je Verwaltungseinheit werden angezeigt.

## **16.16Liste Bankkonten/Liste Mandatsreferenzen**

 $\rightarrow$  **B** Bankkonten

Alle in Immoware24 gespeicherten Bankverbindungen werden angezeigt. Sie können diese mit Hilfe eines Filters suchen, bearbeiten, löschen oder automatisch von Kontonummer in IBAN umrechnen. Neben der Kontenansicht können Sie auf der Registerkarte Mandatsreferenzen zur alle angelegten Mandate mit deren Merkmalen auflisten.

## **16.17Offene Posten stichtagsbezogen im Objekt und als objektübergreifende Funktion**

Im Ergebnis gebuchter Forderungen (Sollstellungen gegenüber Mietern oder Eigentümern) und gebuchter Verbindlichkeiten (Rechnungen) entstehen offene Posten. Diese werden durch Zahlungen oder Verrechnungen ausgeglichen.

Die Liste "*Offene Posten"* im Menüpunkt "*Buchungen"* im Objekt zeigt die "heute" noch nicht (oder noch nicht vollständig) bezahlten bzw. verrechneten OPs

- für Debitoren oder Kreditoren
- für einen Zeitraum von-bis
- gemäß gewähltem Zeitfilter wahlweise nach Fälligkeits-/Wertstellungs- oder Abgrenzungs- oder Buchungsdatum des jeweiligen OP.

| 畐<br>$\frac{1}{18}$<br>Æ<br>伶        | $\mathbb{C}$<br>il:<br>X                             | 圖<br>企<br>霜                                    | Ô.                      | -0<br>S        | 10006<br><b>MIET</b>                                                | <b>MFH Sportforum 2</b><br>Am Sportforum 2, 010 |                   |                                                                |                | $\circ$<br>$\frac{45}{2}$<br>12 € | Θ<br>$\lambda$ h<br>admin  |
|--------------------------------------|------------------------------------------------------|------------------------------------------------|-------------------------|----------------|---------------------------------------------------------------------|-------------------------------------------------|-------------------|----------------------------------------------------------------|----------------|-----------------------------------|----------------------------|
| Objektmenü<br>ഴ⊵<br>$\mathbf{Q}_n$   | FХ<br>◈<br>$\blacksquare$                            | Buchhaltung » Buchungen » Liste offener Posten |                         |                |                                                                     |                                                 |                   |                                                                |                |                                   |                            |
| <b>ALCOHOL:</b><br>Buchungen         | $\Delta$                                             |                                                |                         |                | Journal                                                             | gruppiert nach Konten                           | offene Posten     | Zahlungen off. Posten                                          | Rechnungspläne |                                   | Periodenabschlüss<br>Hilfe |
| autom, Sollst.: Mieter               | OP Debitoren (Mieter)                                | gruppiert<br>$\check{ }$                       | $\overline{\mathbf{v}}$ | alle Debitoren |                                                                     | 덉                                               |                   |                                                                |                |                                   |                            |
| autom. Verwalterhonorar              | $\left( +\right)$<br>Buchungsdatum                   | zwischen<br>$\checkmark$                       | v                       | 01.01.2015     | 31.12.2024                                                          | anzeigen                                        |                   |                                                                |                |                                   |                            |
| <b>■</b> Konten                      |                                                      |                                                |                         |                |                                                                     |                                                 |                   |                                                                |                |                                   |                            |
| Mahnwesen: Mieter                    | Buchung suchen.                                      | 덉<br>anzeigen                                  |                         |                |                                                                     |                                                 |                   |                                                                |                |                                   |                            |
| <b>Banktransaktionen</b>             | <b>Buchung</b>                                       |                                                |                         |                |                                                                     | Bank.<br>Datum<br>offener Posten                |                   |                                                                | <b>Aktion</b>  |                                   |                            |
| €<br>Abrechnung                      | Nr.                                                  | <b>Buchungstext</b>                            |                         | Typ            |                                                                     | Buchungsdatum                                   | Wertst, / Fällig, |                                                                |                | п                                 |                            |
| Abrechnungszeiträume                 | 080000 VE01 Graf, Michael                            |                                                |                         |                | Forderung: 1.500,00 €<br>陆<br>Guthaben: 0.00 €<br>Saldo: 1.500,00 € |                                                 |                   |                                                                |                |                                   |                            |
| Betriebskostenab-<br>B<br>rechnung   | 2017-412                                             | Miete 08/2017 VE01 Graf. Michael               |                         | Sollstellung   |                                                                     | 23.08.2017                                      | 03.08.2017        | 750.00€                                                        |                | $Q \times \mathbf{X}$             |                            |
| Heizkostenabrechnung<br>(extern)     | 2017-428                                             | Miete 09/2017 VE01 Graf, Michael               |                         | Sollstellung   |                                                                     | 23.08.2017                                      | 05.09.2017        | 750,00€                                                        |                | $Q \times \mathbf{X}$             |                            |
| Umsatzsteuerab-<br>昏<br>rechnung     | 080001 VE10 Witt, Katja                              |                                                |                         |                |                                                                     |                                                 |                   | Forderung: 1.050,00 €<br>Guthaben: 0.00 €<br>Saldo: 1.050,00 € |                | 固                                 |                            |
| §35-Übersicht                        | 2017-429                                             | Miete 09/2017 VE10 Witt, Katja                 |                         | Sollstellung   |                                                                     | 23.08.2017                                      | 05.09.2017        | 1.050,00 €                                                     | $\sim$         | $Q \times \mathbf{X}$             |                            |
| Einnahme-<br>B<br>Überschussrechnung |                                                      |                                                |                         |                |                                                                     |                                                 |                   |                                                                |                |                                   |                            |
| <b>Dankkanta Absochnung</b>          | $ \left  \alpha \right $ 1 $\left  \alpha \right $ 9 |                                                |                         |                |                                                                     |                                                 |                   |                                                                |                |                                   |                            |
| Objekt schließen                     | neue Buchung A                                       | PDF < DMS                                      |                         |                |                                                                     |                                                 |                   |                                                                |                |                                   |                            |

Abb. 359: OP-Liste im Menüpunkt "Buchungen" im Objekt

Klicken Sie auf den Menüpunkt "**Offene Posten -***stichtagsbezogen"* unter "*Auswertungen"* im Objektmenü. Folgende Ansicht öffnet sich:

| 围                                                                                                    | 谷                                        | $\frac{1}{18}$ | 圜                                       | D                                        | h.                                                                                             | ⊠                                   | 些                                 | △                                           | 5.8                        | Ô,             | G                        | -0                 | 10006<br><b>MIET</b>     | <b>MFH Sportforum 2</b><br>Am Sportforum 2, 010 |                                          |                                |                                          |                                                               | ⊙ ہ<br>$\circ$               | ᄶ<br>admin                         | 0 |
|----------------------------------------------------------------------------------------------------|------------------------------------------|----------------|-----------------------------------------|------------------------------------------|------------------------------------------------------------------------------------------------|-------------------------------------|-----------------------------------|---------------------------------------------|----------------------------|----------------|--------------------------|--------------------|--------------------------|-------------------------------------------------|------------------------------------------|--------------------------------|------------------------------------------|---------------------------------------------------------------|------------------------------|------------------------------------|---|
| A » Auswertungen » offene Posten Debitoren stichtagsbezogen » anzeigen<br>Objektmenü<br>$Q_2$ $Q_3$<br>Eх |                                          |                |                                         |                                          |                                                                                                |                                     |                                   |                                             |                            |                |                          |                    |                          |                                                 |                                          |                                |                                          |                                                               |                              |                                    |   |
| <b>O</b> Belegungen                                                                                       |                                          |                |                                         |                                          |                                                                                                |                                     |                                   |                                             |                            |                |                          |                    |                          |                                                 |                                          |                                |                                          | Debitoren -                                                   | Kreditoren                   |                                    |   |
| <b>O</b> Dienstleister                                                                                    |                                          |                |                                         | offene Posten Debitoren stichtagsbezogen |                                                                                                |                                     |                                   |                                             |                            |                |                          |                    |                          |                                                 |                                          |                                |                                          |                                                               |                              |                                    |   |
|                                                                                                    | <b>O</b> Zählermanagement                |                |                                         |                                          | 冒<br><b>Debitor</b><br>18.03.2015<br>tippen um zu suchen<br>Stichtag $\rightarrow$<br>anzeigen |                                     |                                   |                                             |                            |                |                          |                    |                          |                                                 |                                          |                                |                                          |                                                               |                              |                                    |   |
|                                                                                                    | <b>O</b> Bestandsdaten                   |                |                                         |                                          |                                                                                                |                                     |                                   |                                             |                            |                |                          |                    |                          |                                                 |                                          |                                |                                          |                                                               |                              |                                    |   |
| 10<br><b>Debitoren</b><br><b>O</b> Neuvermietung<br>60<br><b>Buchungen</b>                                |                                          |                |                                         |                                          |                                                                                                |                                     |                                   |                                             |                            |                |                          |                    |                          |                                                 |                                          |                                |                                          |                                                               |                              |                                    |   |
|                                                                                                    | Zahlungen (Mieter)                       |                |                                         |                                          | <b>Buchung</b>                                                                                 |                                     |                                   |                                             |                            |                | <b>Datum</b>             |                    |                          |                                                 |                                          |                                |                                          | Gegenkonto                                                    | offener Posten               |                                    |   |
| 昏                                                                                                    | Liste vereinbarter<br>Zahlungen (Mieter) |                |                                         | Typ                                      |                                                                                                |                                     | Nr.                               | <b>Buchungstext</b>                         |                            | <b>Buchung</b> | Wertst./<br>Fallio.      |                    | Abarenzuna               | brutto                                          | netto                                    | USt.<br>$\%$                   |                                          | <b>Stichtag</b><br>18.03.2015                                 | heute<br>18.03.2024          |                                    |   |
| Liste der Verwaltungs-<br>einheiten mit verein-                                                           |                                          |                |                                         |                                          |                                                                                                |                                     | Mieter: 080000 VE01 Graf, Michael |                                             |                            |                |                          |                    |                          |                                                 |                                          |                                |                                          |                                                               |                              |                                    |   |
| 昏                                                                                                    | barten Zahlungen<br>(Mieter)             |                |                                         |                                          | Sollstellung                                                                                   |                                     | $2015 -$<br>$\mathbf{1}$          | Michael                                     | Miete 01/2015 VE01 Graf.   |                | 01.01.2015               | 06.01.2015         |                          | 06.01.2015<br>06.01.2015<br>06.01.2015          | 560,00 €<br>160.00€<br>30,00 €           | 560,00 €<br>160,00€<br>30,00 € | 0.00%<br>0.00%<br>0.00%                  | 060000 Miete<br>060100 Betriebskosten-VZ<br>060400 Stellplatz | 560,00€<br>160.00€<br>30,00€ | $0.00 \in$<br>0.00 E<br>$0.00 \in$ |   |
|                                                                                                    | Leerstandsmanagement                     |                |                                         | <b>Zahlung Debitor</b><br>13             |                                                                                                |                                     | $2015 -$                          | Zahlung Miete 01/2015 VE01<br>Graf. Michael |                            | 06.01.2015     | 06.01.2015               |                    | 06.01.2015               | 750,00 €                                        | 750,00 €                                 | 0.00%                          | 001200 Mietkonto                         | -750,00 €                                                     | $0.00 \in$                   |                                    |   |
| Mieterträge                                                                                               |                                          | Sollstellung   |                                         |                                          | $2015 -$<br>41                                                                                 | Miete 02/2015 VE01 Graf.<br>Michael |                                   | 01.02.2015                                  | 04.02.2015                 |                | 04.02.2015<br>04.02.2015 | 560,00€<br>160,00€ | 560,00€<br>160.00€       | 0.00%<br>0.00%                                  | 060000 Miete<br>060100 Betriebskosten-VZ | 560,00€<br>160,00€             | $0.00 \in$<br>$0.00 \in$                 |                                                               |                              |                                    |   |
| Summen-/Saldenliste                                                                                       |                                          |                |                                         |                                          |                                                                                                |                                     |                                   |                                             |                            |                |                          |                    | 04.02.2015               | 30,00€                                          | 30,00 €                                  | 0.00%                          | 060400 Stellplatz                        | 30,00€                                                        | $0.00 \in$                   |                                    |   |
| offene Posten<br>stichtagsbezogen                                                                         |                                          |                | <b>Zahlung Debitor</b>                  |                                          | $2015 -$<br>51                                                                                 | Graf. Michael                       | Zahlung Miete 02/2015 VE01        |                                             | 04.02.2015                 | 04.02.2015     |                          | 04.02.2015         | 750,00 €                 | 750,00 €                                        | 0.00%                                    | 001200 Mietkonto               | -750,00 €                                | $0.00 \in$                                                    |                              |                                    |   |
|                                                                                                    | Liste beendeter Verträge                 |                |                                         |                                          | Sollstellung                                                                                   |                                     | $2015 -$<br>74                    | Michael                                     | Miete 03/2015 VE01 Graf.   |                | 01.03.2015               | 04.03.2015         |                          | 04.03.2015<br>04.03.2015<br>04.03.2015          | 560.00€<br>160.00 €<br>30.00€            | 560.00€<br>160.00 €<br>30.00€  | 0.00%<br>0.00%<br>0.00%                  | 060000 Miete<br>060100 Betriebskosten-VZ<br>060400 Stellplatz | 560.00€<br>160,00€<br>30,00€ | $0.00 \in$<br>0.00E<br>0.00 E      |   |
|                                                                                                    | <b>O</b> Versicherung                    |                |                                         |                                          | Zahlung Debitor                                                                                |                                     | $2015 -$<br>84                    | Graf. Michael                               | Zahlung Miete 03/2015 VE01 |                | 04.03.2015               | 04.03.2015         |                          | 04.03.2015                                      | 750,00 €                                 | 750,00 €                       | 0.00%                                    | 001200 Mietkonto                                              | -750,00€                     | $0.00 \in$                         |   |
| Ö,                                                                                                    | Einstellungen                            |                | Summe Mieter: 080000 VE01 Graf, Michael |                                          |                                                                                                |                                     |                                   |                                             |                            |                |                          |                    |                          |                                                 |                                          | Σ                              | $0.00 \in$                               | $0.00 \in$                                                    |                              |                                    |   |
|                                                                                                    | SEPA Übersicht                           |                |                                         | Mieter: 080001 VE10 Witt, Katja          |                                                                                                |                                     |                                   |                                             |                            |                |                          |                    |                          |                                                 |                                          |                                |                                          |                                                               |                              |                                    |   |
| monatliche Zahlungen                                                                                      |                                          |                |                                         | Sollstellung                             |                                                                                                | $2015 -$<br>$\overline{2}$          | Katja                             | Miete 01/2015 VE10 Witt                     |                            | 01.01.2015     | 06.01.2015               |                    | 06.01.2015<br>06.01.2015 | 840.00€<br>160.00€                              | 840.00€<br>160,00€                       | 0.00%<br>0.00%                 | 060000 Miete<br>060100 Betriebskosten-VZ | 840.00€<br>160,00€                                            | $0.00 \in$<br>$0.00 \in$     |                                    |   |
|                                                                                                    | 图 Zahlungsprioritäten                    |                |                                         |                                          | $\begin{array}{ c c c c c c c c c } \hline \end{array}$ 1 2 3 60                               |                                     |                                   |                                             |                            |                |                          |                    |                          | 06.01.2015                                      | 50,00€                                   |                                | $50.00 \in 0.00 \%$                      | 060300 Garage                                                 | 50,00€                       | $0.00 \in$                         |   |
|                                                                                                    | Objekt schließen                         |                |                                         | PDF                                      |                                                                                                | $PDF \rightarrow DMS$               |                                   |                                             |                            |                |                          |                    |                          |                                                 |                                          |                                |                                          |                                                               |                              |                                    |   |

Abb. 360: OP stichtagsbezogen im Objekt

Sie können die Auswertung offener Posten nach Fälligkeits-/Wertstellungsdatum an einem zurückliegenden Stichtag auflisten.

Eine am Stichtag "31.12.2022" noch unbezahlte Forderung wird in der Liste als OP mit dem gewählten Stichtag "bis 31.12.2022" aufgelistet, auch wenn diese zwischenzeitlich beglichen wurde (wenn "heute" z.B. der 10.01.2023 ist).

Die Auswertung erfolgt auf getrennten Registerkarten für Debitoren/Kreditoren für alle OP

• mit Fälligkeitsdatum kleiner/gleich Stichtag und

• mit noch fehlender (vollständiger) Bezahlung bzw. Verrechnung **am Stichtag**, d.h. bei zurückliegendem Stichtag können die OP zwischenzeitlich bezahlt/verrechnet sein.

**Das Datum, an dem der OP vom Benutzer mit einer Zahlung verknüpft oder mit einem anderen OP verrechnet wurde, bestimmt den Status am Stichtag.**

#### **Beispiel OP-Liste**

Sollstellung 500,00 € Fälligkeitsdatum 30.11.2022  $\rightarrow$  OP = 500,00 € Zahlung 500,00 € Wertstellungsdatum 28.11.2022, aber nicht mit Sollstellung verknüpft  $\rightarrow$  OP = -500,00  $\in$ 

Verrechnung (Verknüpfung beider OP) erfolgte erst am 03.01.2023. Bis zum Stichtag "02.01.2023" stehen beide OP (500,00 €/-500,00 €) in der stichtagsbezogenen OP-Liste.

Sie können die Liste **im Objekt** als HTML-Ansicht öffnen und als PDF-Datei erstellen. Klicken Sie auf den Menüpunkt "**objektübergreifende Aktion"**.

Sie können für eine Auswahl eines oder mehrerer Objekte gleichzeitig die Auswertung als PDF-Datei erstellen.

Die Objektauswahl können Sie mit dem Filter für Verwaltungsarten einschränken.

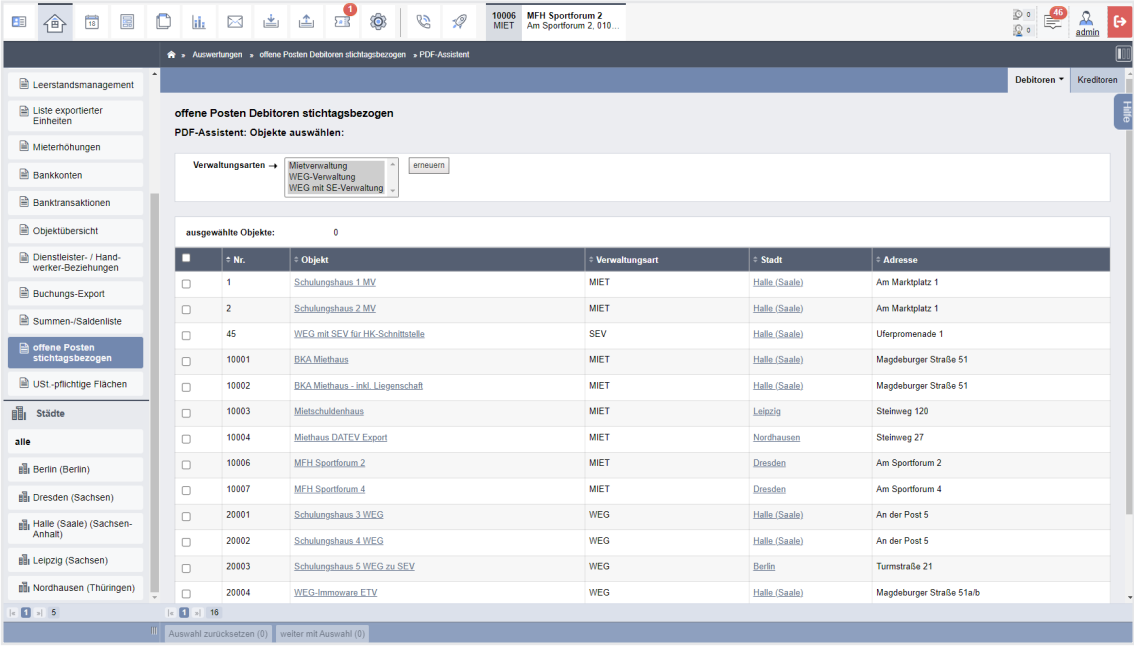

Abb. 361: Objektauswahl für PDF-Auswertung in der objektübergreifenden Liste offene Posten stichtagsbezogen

## **16.18Summen-Salden-Liste im Objekt und als objektübergreifende Funktion**

Aus Buchungen ergeben sich zwischen den Summen der Haben- und der Sollseite die Salden der Konten.

Im Objekt können Sie die Konten-Salden im Menüpunkt "Konten"

- für einen Zeitraum "*von-bis"*
- gemäß gewählten Zeitfilter wahlweise nach Fälligkeits-/Wertstellungs- oder Abgrenzungs- oder Buchungsdatum

auswerten.

| $\frac{1}{18}$<br>冨<br>æ<br>企                | 画<br>▲<br>$\boxtimes$<br>$\mathbb C$<br>ji.          | <b>BKA Miethaus</b><br>10001<br>0<br>$\mathscr{Q}$<br>G<br>$5 - 15$<br>Magdeburger Straße 51, 06112<br><b>MIET</b>                                                    | $\circ$<br>$\stackrel{46}{\rightleftharpoons}$<br>ℛ<br>$\circ$<br>admin |  |
|----------------------------------------------|------------------------------------------------------|----------------------------------------------------------------------------------------------------|-------------------------------------------------------------------------|--|
| Objektmenü<br>$\Phi$ $\Phi$                  | Kategorien<br>l XI                                   | A » Buchhaltung » Konten » Liste                                                                                                    |                                                                         |  |
| Rechnungswesen<br>咖                          | Konten (Mietverwaltung)                              | Konto suchen.<br>Salden filtern<br>$\overline{\mathbf{v}}$<br>Wertstellung / Fälligkeit ~<br>von $\rightarrow$ 01.01.2015<br>bis $\rightarrow$ 31.12.2024<br>anwenden | Hille<br>덉<br>anzeigen                                                  |  |
| Rücklagen                                    | Sachkonten                                           | Salden gefiltert nach Wertstellung / Fälligkeit: 01.01.2015 - 31.12.2024                                                                                              |                                                                         |  |
| <b>Buchungen</b>                             | Ausgaben                                             |                                                                                                    |                                                                         |  |
| autom, Sollst.: Mieter                       | Einnahmen                                            | Saldo<br>aktuelle Umlage<br>Konto<br>≑ Name<br>$\hat{=}$ Typ<br># Nr.                                                                                                 | <b>Aktion</b>                                                           |  |
| autom. Verwalterhonorar                      | <b>ED</b> Bestands-/Anlagekonten                     | 001200 Mietkonto<br>68.401.44 €<br>aktiv                                                                                                    | $Q \times X$                                                            |  |
| <b>A</b> Konten                              | Anfangsbestände                                      | 001300 Kasse<br>aktiv<br>$0,00 \in$                                                                                                    | $Q \times X$                                                            |  |
| Mahnwesen: Mieter                            | <b>Im</b> Banken / Kassen                            | 001400 Überzahlungen aus Vorjahren<br>$0.00 \in$<br>aktiv                                                                                                    | $Q \times X$                                                            |  |
| <b>B</b> Banktransaktionen                   | Rücklagen, Darlehen, Hyp<br>otheken, Durchlaufposten | 008000 Rücklage Test<br>$0.00 \in$<br>passiv                                                                                                    | $Q \times X$                                                            |  |
| $\circlede$<br>Abrechnung                    | <b>Debitoren</b>                                     | 008500 Darlehen<br>-1.000,00 €<br>passiv                                                                                                    | $Q \times X$                                                            |  |
| Abrechnungszeiträume                         | <b>Mieter</b>                                        | 008600 Hypotheken<br>$0.00 \in$<br>passiv                                                                                                    | $Q \times X$                                                            |  |
| Betriebskostenab-                            | <b>Eigentümer</b>                                    | 009000 Anfangsbestandskonto<br>$-16.713.47 \in$<br>neutral                                                                                                    | $Q \times X$                                                            |  |
| rechnung                                     | sonstige                                             | 009988 Durchlaufposten Kautionen<br>200,00€<br>passiv                                                                                                    | $Q \times X$                                                            |  |
| $\bigoplus$ Heizkostenabrechnung<br>(extern) | <b>III</b> Kreditoren                                | 009999 Durchlaufposten<br>$0.00 \in$<br>passiv                                                                                                    | $Q \times X$                                                            |  |
| m Umsatzsteuerab-                            | $\checkmark$                                         | 1 2 3 3 98                                                                                                    |                                                                         |  |
| Objekt schließen                             | TTL.                                                 | hinzufügen   PDF   PDF -> DMS   alle Kontenblätter als PDF -                                                                                                    |                                                                         |  |

Abb. 362: Kontensalden im Objekt

Sie können im Menüpunkt **Summen-/Salden-Liste** unter "*Auswertungen"* im Objektmenü

| $\frac{1}{18}$<br>冨<br>里<br>佃                                                        | N<br>il:                                                          | $\frac{1}{2}$<br>△<br>画         | ۱                                                                    | G<br>$\mathcal{Q}$ | 10001<br><b>MIET</b> | <b>BKA Miethaus</b>                                             | Magdeburger Straße 51, 06112             |        |           |              | $\circ$<br>l.o | $\frac{46}{1}$<br>ℛ<br>$\leftrightarrow$<br>admin |
|--------------------------------------------------------------------------------------|-------------------------------------------------------------------|---------------------------------|----------------------------------------------------------------------|--------------------|----------------------|-----------------------------------------------------------------|------------------------------------------|--------|-----------|--------------|----------------|---------------------------------------------------|
| Objektmenü<br>⊛<br><b>O</b>                                                          |                                                                   |                                 |                                                                      |                    |                      |                                                                 |                                          |        |           |              |                | $\blacksquare$                                    |
| <b>O</b> Belegungen                                                                  | Summen-/Saldenliste                                               |                                 |                                                                      |                    |                      |                                                                 |                                          |        |           |              |                |                                                   |
| <b>O</b> Dienstleister                                                               | Konto-Kategorien                                                  |                                 | → Wertstellung / Fälligkeit v<br>Salden gefiltert nach               |                    |                      |                                                                 |                                          |        |           |              |                | <b>Hille</b>                                      |
| <b>O</b> Zählermanagement                                                            | Sachkonten<br>Ausgaben                                            |                                 | Gesamtzeitraum                                                       |                    |                      |                                                                 |                                          |        |           |              |                |                                                   |
| <b>O</b> Bestandsdaten                                                               | Einnahmen<br>Bestands- / Anlagekonten<br>Banken/Kassen            |                                 | von $\rightarrow$ 01.01.2015<br>$bis \rightarrow 18.03.2024$         |                    |                      |                                                                 |                                          |        |           |              |                |                                                   |
| <b>O</b> Neuvermietung                                                               | Debitoren                                                         | Rücklagen, Darlehen, Hypotheken | $\blacktriangledown$<br>Konten ohne Buchungen im Zeitraum ausblenden |                    |                      |                                                                 |                                          |        |           |              |                |                                                   |
| 2 Zahlungen (Mieter)                                                                 | Mieter<br>Eigentümer<br>sonstige Debitoren                        |                                 | von                                                                  | LELLMM.TT          | bis                  | optional: Unterzeitraum innerhalb Gesamtzeitraum<br>TT.MM.JJJJJ |                                          |        |           |              |                |                                                   |
| Liste vereinbarter<br>Zahlungen (Mieter)                                             | Kreditoren                                                        |                                 |                                                                      |                    |                      |                                                                 |                                          |        |           |              |                |                                                   |
| Liste der Verwaltungs-<br>einheiten mit verein-<br>B<br>barten Zahlungen<br>(Mieter) | Konten (gesamt):                                                  | 46                              | <b>Berechnen</b>                                                     |                    |                      |                                                                 |                                          |        |           |              |                |                                                   |
| <b>■ Leerstandsmanagement</b>                                                        |                                                                   |                                 |                                                                      |                    |                      |                                                                 |                                          |        |           |              |                |                                                   |
| <b>■</b> Mieterträge                                                                 | Ausgaben (23)                                                     |                                 |                                                                      |                    |                      |                                                                 |                                          |        |           |              |                |                                                   |
| Summen-/Saldenliste                                                                  | Konto                                                             |                                 |                                                                      |                    |                      |                                                                 | Gesamtzeitraum (01.01.2015 - 18.03.2024) |        |           |              |                |                                                   |
| offene Posten                                                                        | Nr.                                                               | <b>Name</b>                     |                                                                      |                    |                      |                                                                 | <b>Typ</b>                               |        | Soll      | <b>Haben</b> | Saldo          |                                                   |
| stichtagsbezogen                                                                     | 040100                                                            | Hausmeisterkosten               |                                                                      |                    |                      |                                                                 | Kosten                                   |        | 403.44 €  | $0.00 \in$   |                | 403.44 €                                          |
| <b>■ Liste beendeter Verträge</b>                                                    | 040300<br>Reinigungskosten                                        |                                 |                                                                      |                    |                      |                                                                 | Kosten                                   |        | 288.16€   | $0.00 \in$   |                | 288.16€                                           |
| <b>O</b> Versicherung                                                                | 041000                                                            | Brennstoffkosten                |                                                                      |                    |                      |                                                                 | Kosten                                   |        | 5.372.52€ | $0.00 \in$   |                | 5.372.52 €                                        |
|                                                                                      | 041200                                                            | Emissionsmessung                |                                                                      |                    |                      |                                                                 | Kosten                                   |        | 151.02€   | $0.00 \in$   |                | 151,02€                                           |
| $\mathbf{O}_\alpha$<br>Einstellungen                                                 | 041300                                                            | <b>Wartung Heizung</b>          |                                                                      |                    |                      |                                                                 | Kosten                                   |        | 446.41€   | $0.00 \in$   |                | 446.41€                                           |
| SEPA Übersicht                                                                       | 041500                                                            | Miete Heizungszähler            |                                                                      |                    |                      |                                                                 |                                          | Kosten | 839,88€   | $0.00 \in$   |                | 839.88€                                           |
|                                                                                      | 041600                                                            | Miete Kaltwasserzähler          |                                                                      |                    |                      |                                                                 | Kosten                                   |        | 739.11€   | $0.00 \in$   |                | 739.11€                                           |
| monatliche Zahlungen                                                                 | 041700                                                            | Miete Warmwasserzähler          |                                                                      |                    |                      |                                                                 | Kosten                                   |        | 795.00€   | $0.00 \in$   |                | 795,00€                                           |
| <b>■ Zahlungsprioritäten</b><br>Objekt sebließen                                     | $\sqrt{16}$ 0 $\sqrt{3}$ 46<br><b>III</b> pnc   pnc < DMS   Evnet |                                 |                                                                      |                    |                      |                                                                 |                                          |        |           |              |                |                                                   |

Abb. 363: Summen-/Salden-Liste im Objekt

die Auswertung der Summen Haben, der Summen Soll und der Kontensalden vornehmen:

- nach den Kontenkategorien der jeweiligen Verwaltungsart mit Einzel- und Mehrfachauswahl (auch alle gleichzeitig),
- für einen beliebigen Gesamtzeitraum "von-bis"
- mit oder ohne Unter-Zeitraum "von-bis" (ein Abrechnungs-Monat oder -Quartal innerhalb eines Abrechnungsjahres).

Bestandskonten-Konten wie das "*Anfangsbestandskonto"* oder das fiktive System-Konto *"001400 Überzahlung aus Vorjahren"* werden nicht angezeigt, da deren Bestand bereits in anderen Konten enthalten ist.

Klicken Sie auf "objektübergreifende Aktion". Sie können für eine Auswahl eines oder mehrerer Objekte gleichzeitig die Auswertung als PDF-Datei erstellen.

Die Objektauswahl können Sie mit dem Filter für Verwaltungsarten einschränken.

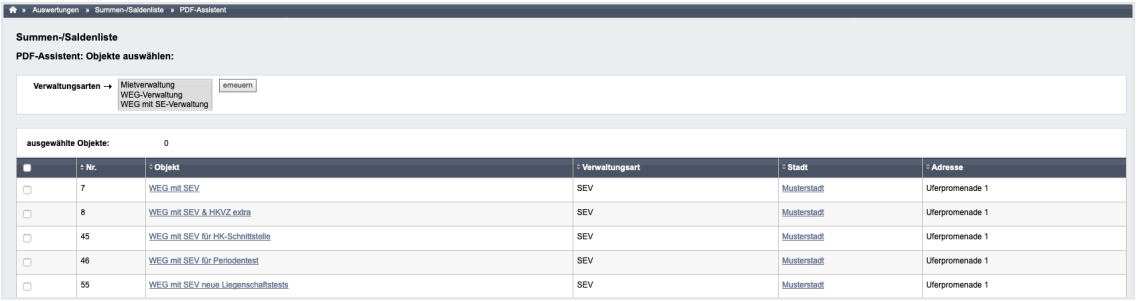

Abb. 364: Objektauswahl für PDF-Auswertung Summen-Salden-Liste